## Package 'dagLogo'

April 11, 2018

Type Package Title dagLogo Version 1.16.1 Author Jianhong Ou, Alexey Stukalov, Niraj Nirala, Usha Acharya, Lihua Julie Zhu Maintainer Jianhong Ou <jianhong.ou@umassmed.edu> Description Visualize significant conserved amino acid sequence pattern in groups based on probability theory. License GPL  $(>=2)$ **Depends**  $R$  ( $>= 3.0.1$ ), methods, biomaRt, grImport, grid, motifStack Imports pheatmap, Biostrings Suggests XML, UniProt.ws, BiocStyle, knitr, rmarkdown, testthat biocViews SequenceMatching, Visualization VignetteBuilder knitr NeedsCompilation no

## R topics documented:

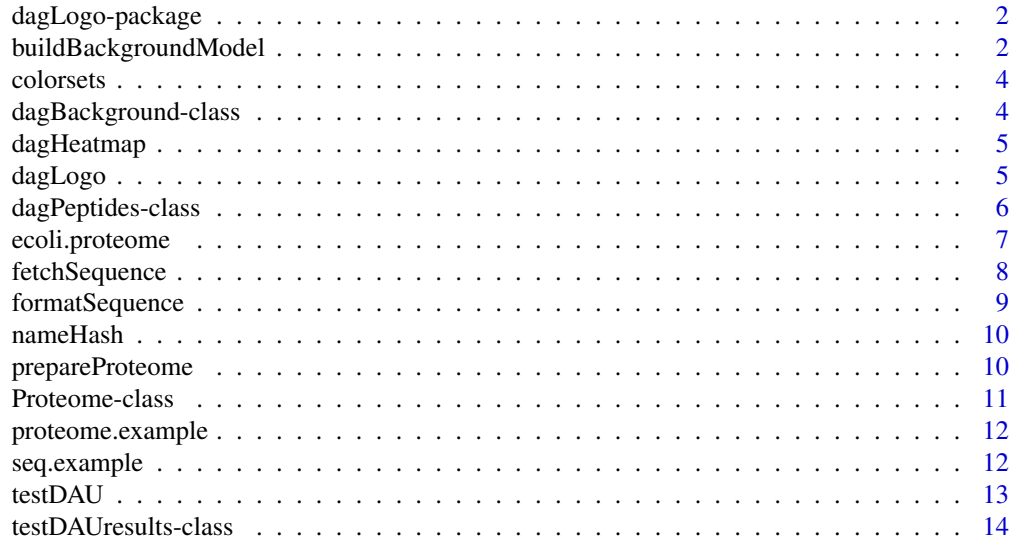

**Index** [15](#page-14-0)

<span id="page-1-0"></span>

#### Description

We implement iceLogo by R to visualize significant conserved amino acid sequence pattern based on probability theory. Compare to iceLogo, dagLogo can also visualize significant sequence patterns by clustering the peptides by groups such as charge, chemistry, hydrophobicity and etc.

#### Details

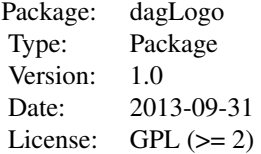

DAG: Differential Amino acid Group

There are several differences between dagLogo from iceLogo:

1. The sequence patterns can be grouped by charge, chemistry, hydrophobicity and etc.

2. dagLogo accepts different length of aligned amino acid sequences.

3. Except Random, regional (called restricted in dagLogo) and terminal (called anchored) background model, the background sequence could be set to other regions of the genes in inputs and complementary set of the proteome.

#### Author(s)

Jianhong Ou, Julie Lihua Zhu

Maintainer: Jianhong Ou <jianhong.ou@umassmed.edu>

#### Examples

```
data("seq.example")
data("proteome.example")
bg <- buildBackgroundModel(seq.example, proteome=proteome.example, permutationSize=10L)
t <- testDAU(seq.example, bg)
dagLogo(t)
```
<span id="page-1-1"></span>buildBackgroundModel *build background model*

#### Description

build background model for dag test

#### <span id="page-2-0"></span>Usage

buildBackgroundModel(dagPeptides,

```
bg=c("wholeGenome", "inputSet", "nonInputSet"),
   model=c("any", "anchored"),
targetPosition=c("any", "Nterminus", "Cterminus"),
   uniqueSeq=TRUE,
   permutationSize=30L,
   rand.seed=1,
   replacement=FALSE,
   proteome)
```
#### Arguments

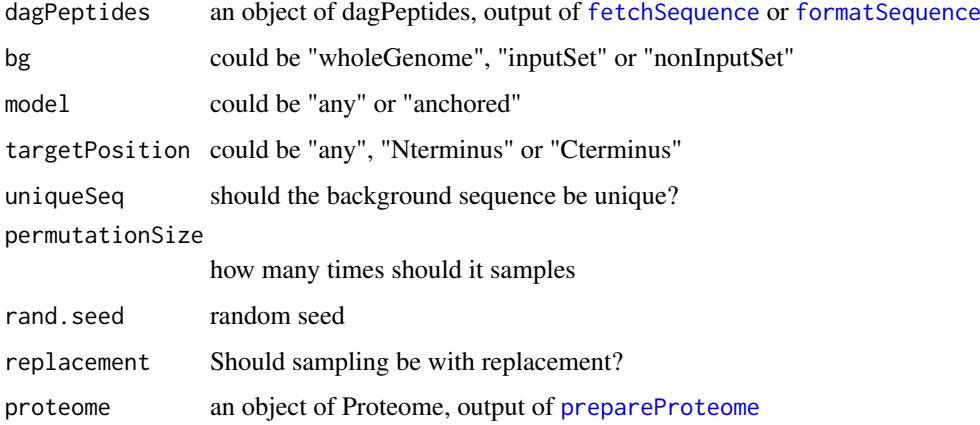

#### Details

The background could be generated from wholeGenome, inputSet or nonInputSet. whole genome: randomly select subsequences from the whole genome with each subsequence containing amino acids with same width of input sequences. anchored whole genome: randomly select subsequences from the whole genome with each subsequence containing amino acids with same width of input sequences where the middle amino acids must contain anchor amino acid, e.g., K, which is specified by user. input set: same to whole genome, but only use protein sequence from input id and not including the site specified in input sequences anchored input set: same to anchored whole genome, but only use protein sequences from input id, and not including the site specified in input sequences. non-input set: whole genome - input set. anchored non-input set: whole genome - input set and the middle amino acids must contain anchor amino acid.

#### Value

an object of dagBackground which contains background and permutationSize.

#### Author(s)

Jianhong Ou, Alexey Stukalov, Julie Zhu

## See Also

[prepareProteome](#page-9-1)

## Examples

```
data("seq.example")
data("proteome.example")
bg <- buildBackgroundModel(seq.example, proteome=proteome.example)
```
colorsets *retrieve color setting for logo*

## Description

retrieve prepared color setting for logo

## Usage

```
colorsets(colorScheme=c("null", "classic", "charge", "chemistry", "hydrophobicity"))
```
#### Arguments

colorScheme could be 'null', 'charge', 'chemistry', 'classic' or 'hydrophobicity'

## Value

A character vector of color scheme

#### Author(s)

Jianhong Ou

#### Examples

```
col <- colorsets("hydrophobicity")
```
dagBackground-class *Class* "dagBackground"

#### Description

An object of class "dagBackground" represents background model.

## Objects from the Class

Objects can be created by calls of the form new("dagBackground", background, permutationSize).

## Slots

background Object of class "list" records the background model permutationSize code"integer" permutation size of background

<span id="page-3-0"></span>

<span id="page-4-0"></span>

#### Description

plot heatmap for test results

## Usage

```
dagHeatmap(testDAUresults, type=c("diff", "zscore"), ...)
```
## Arguments

testDAUresults output of [testDAU](#page-12-1), should be an object of testDAUresults

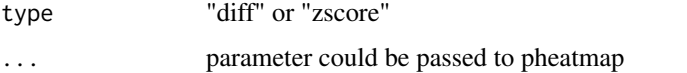

## Value

none

#### Author(s)

Jianhong Ou

## Examples

```
data("seq.example")
data("proteome.example")
bg <- buildBackgroundModel(seq.example, proteome=proteome.example, permutationSize=10)
t <- testDAU(seq.example, bg)
dagHeatmap(t)
```
dagLogo *plot sequence logo for test results*

## Description

plot sequence logo for test results

#### Usage

```
dagLogo(testDAUresults, type=c("diff", "zscore"), pvalueCutoff=0.05, namehash=NULL,
                    font="Helvetica-Bold", textgp=gpar(), legend=FALSE,
                    labelRelativeToAnchor=FALSE,
                    labels=NULL)
```
## <span id="page-5-0"></span>Arguments

testDAUresults output of [testDAU](#page-12-1), should be an object of testDAUresults

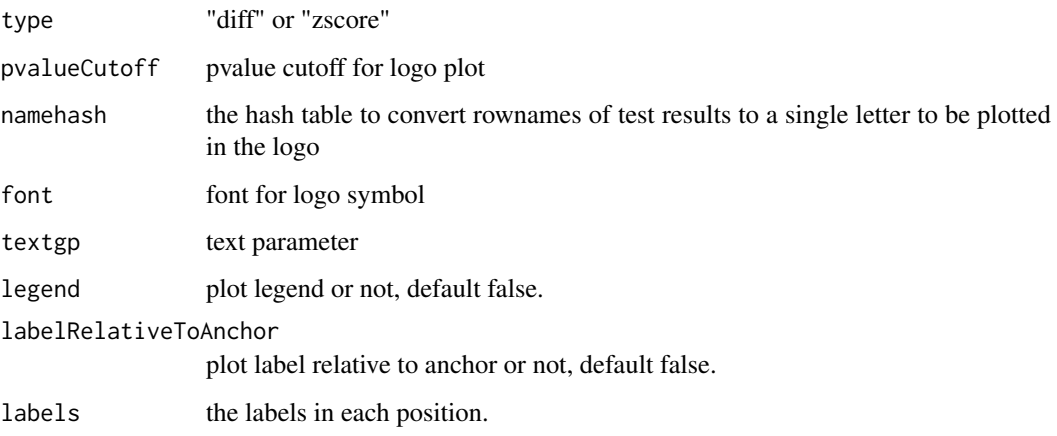

## Value

none

## Author(s)

Jianhong Ou

#### See Also

[nameHash](#page-9-2)

## Examples

```
data("seq.example")
data("proteome.example")
bg <- buildBackgroundModel(seq.example, proteome=proteome.example, permutationSize=10)
t <- testDAU(seq.example, bg)
dagLogo(t)
```
<span id="page-5-1"></span>dagPeptides-class *Class* "dagPeptides"

#### Description

An object of class "dagPeptides" represents the information of peptides.

## Objects from the Class

Objects can be created by calls of the form new("dagPeptides", data, peptides, upstreamOffset, downstreamOf

#### <span id="page-6-0"></span>Slots

data Object of class "data.frame" The details of the input sequences. It includes the columns: IDs, anchorAA (anchor Amino Acid), anchorPos (anchor Position), peptide (protein peptide), anchor, upstream, downstream (peptides in given upstream and downstream offset from anchor)

peptides code"matrix" The input peptides. Each column contains one peptide in that position

upstreamOffset "numeric" The upstream offset from anchor

downstreamOffset "numeric" The downstream offset from anchor

type "charactger" ID type of inputs

ecoli.proteome *the subset proteome of Escherichia coli*

## Description

the subset proteome of Escherichia coli

## Usage

data(ecoli.proteome)

#### Format

An object of Proteome for Escherichia coli proteome. The format is: A list with one data frame and an character.

proteome 'data.frame': obs. of 4 variables

type 'character': "UniProt"

The format of proteome is

ENTREZ\_GENE a character vector, records entrez gene id

SEQUENCE a character vector, peptide sequences

ID a character vector, Uniprot ID

LEN a character vector, length of peptides

## Details

used in the examples Annotation data obtained by: library(UniProt.ws) taxId(UniProt.ws) <- 562 proteome <- prepareProteome(UniProt.ws, species="Escherichia coli")

## Examples

```
data(ecoli.proteome)
head(ecoli.proteome@proteome)
ecoli.proteome@type
```
<span id="page-7-1"></span><span id="page-7-0"></span>

#### Description

fetch amino acid sequence by given identifiers via biomaRt or proteome prepared by [prepareProteome](#page-9-1)

## Usage

```
fetchSequence(IDs, type="entrezgene", anchorAA=NULL, anchorPos,
                            mart, proteome, upstreamOffset, downstreamOffset)
```
#### Arguments

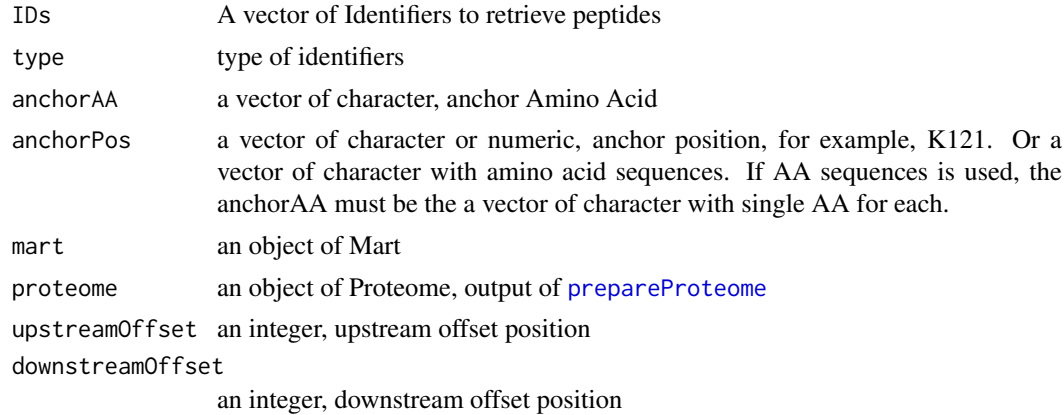

#### Value

return an object of [dagPeptides](#page-5-1)

## Author(s)

Jianhong Ou, Alexey Stukalov, Julie Zhu

#### See Also

[formatSequence](#page-8-1)

#### Examples

```
if(interactive()){
   mart <- useMart("ensembl", "dmelanogaster_gene_ensembl")
   dat <- read.csv(system.file("extdata", "dagLogoTestData.csv", package="dagLogo"))
   seq <- fetchSequence(as.character(dat$entrez_geneid[1:5]),
               anchorPos=as.character(dat$NCBI_site[1:5]),
               mart=mart,
               upstreamOffset=7,
               downstreamOffset=7)
   ## sample: use sequence as anchorPos
   sequences <- seq@peptides
   sequences[, 8] <- "k"
```
#### <span id="page-8-0"></span>formatSequence 9

```
sequences <- apply(sequences, 1, paste, collapse="")
seq <- fetchSequence(as.character(seq@data$IDs),
                    anchorAA="k",
                    anchorPos=sequences,
                    mart=mart,
                    upstreamOffset=7,
                    downstreamOffset=7)
## sample: use sequence as anchorPos 2
sequences <- cbind(seq@peptides[, 1:8], "*", seq@peptides[, 9:15])
sequences <- apply(sequences, 1, paste, collapse="")
seq <- fetchSequence(as.character(seq@data$IDs),
                    anchorAA="*",
                    anchorPos=sequences,
                    mart=mart,
                    upstreamOffset=7,
                    downstreamOffset=7)
```
<span id="page-8-1"></span>

formatSequence *prepare an object of dagPeptides from sequences*

## Description

}

prepare an object of dagPeptides from sequences

#### Usage

formatSequence(seq, proteome, upstreamOffset, downstreamOffset)

## Arguments

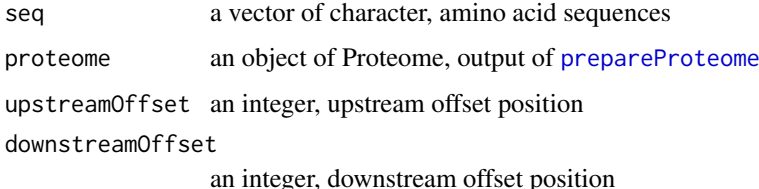

#### Value

return an object of dagPeptides, which is a list contains: data, peptides, upstreamOffset, downstreamOffset and type information

#### Author(s)

Jianhong Ou, Julie Zhu

## See Also

[fetchSequence](#page-7-1)

## Examples

```
if(interactive()){
    dat <- unlist(read.delim(system.file("extdata",
                            "grB.txt", package="dagLogo"),
                            header=F, as.is=TRUE))
    proteome <- prepareProteome(fasta=system.file("extdata",
                                              "HUMAN.fasta",
                                              package="dagLogo"))
    seq <- formatSequence(dat, proteome)
}
```
<span id="page-9-2"></span>nameHash *convert group name to a single character*

## Description

convert group name to a single character to shown in a logo

## Usage

```
nameHash(nameScheme=c("classic", "charge", "chemistry", "hydrophobicity"))
```
## Arguments

```
nameScheme could be "classic", "charge", "chemistry", "hydrophobicity"
```
## Value

A character vector of name scheme

## Author(s)

Jianhong Ou

## Examples

```
nameHash("charge")
```
<span id="page-9-1"></span>prepareProteome *prepare proteome for background building*

## Description

prepare proteome from UniProt webserver or a fasta file

## Usage

```
prepareProteome(UniProt.ws, fasta, species="unknown")
```
<span id="page-9-0"></span>

#### <span id="page-10-0"></span>Proteome-class 11

## Arguments

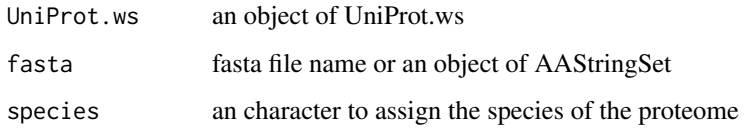

## Value

an object of Proteome which contain protein sequence information

#### Author(s)

Jianhong Ou

## See Also

[formatSequence](#page-8-1), [buildBackgroundModel](#page-1-1)

## Examples

```
if(interactive()){
    library(UniProt.ws)
    UniProt.ws <- UniProt.ws(taxId=7227)
    proteome <- prepareProteome(UniProt.ws, species="Drosophila melanogaster")
}
```
Proteome-class *Class* "Proteome"

## Description

An object of class "Proteome" represents proteome of a given species.

#### Objects from the Class

Objects can be created by calls of the form new("Proteome", proteome, type, species).

## Slots

proteome Object of class "data.frame" the proteome of a given species, should include ids and peptide sequences.

type code"character" indicates how the object is prepared, could be "fasta" or "UniProt"

species "character" the species

<span id="page-11-0"></span>proteome.example *the subset proteome of fruit fly*

## Description

the subset proteome of fruit fly

#### Usage

data(proteome.example)

## Format

An object of Proteome for fly subset proteome. The format is: A list with one data frame and an character.

proteome 'data.frame': 1406 obs. of 4 variables

type 'character': "UniProt"

The format of proteome is

ENTREZ\_GENE a character vector, records entrez gene id

SEQUENCE a character vector, peptide sequences

ID a character vector, Uniprot ID

LEN a character vector, length of peptides

## Details

used in the examples Annotation data obtained by: library(UniProt.ws) taxId(UniProt.ws) <- 7227 proteome <- prepareProteome(UniProt.ws) proteome@proteome <- proteome@proteome[sample(1:19902, 1406), ]

## Examples

```
data(proteome.example)
head(proteome.example@proteome)
proteome.example@type
```
seq.example *example object of dagPeptides*

#### Description

example object of dagPeptides

## Usage

data(seq.example)

#### <span id="page-12-0"></span>testDAU  $13$

#### Format

An object of dagPeptides. The format is: A list.

data 'data.frame': 732 obs. of 7 variables peptides 'matrix': amnio acid in each position upstreamOffset an integer, upstream offset position downstreamOffset an integer, downstream offset position type "character", type of identifiers

The format of data is

IDs a character vector, input identifiers anchorAA a character vector, anchor amino acid provided in inputs anchorPos a numeric vector, anchor position in the protein peptide a character vector, peptide sequences anchor a character vector, anchor amino acid in the protein upstream a character vector, upstream peptides downstream a character vector, downstream peptides

## Details

used in the examples seq obtained by: mart <- useMart("ensembl", "dmelanogaster\_gene\_ensembl") dat <- read.csv(system.file("extdata", "dagLogoTestData.csv", package="dagLogo")) seq <- fetch-Sequence(as.character(dat\$entrez\_geneid), anchorPos=as.character(dat\$NCBI\_site), mart=mart, upstreamOffset=7, downstreamOffset=7)

## Examples

```
data(seq.example)
head(seq.example@peptides)
seq.example@upstreamOffset
seq.example@downstreamOffset
```
<span id="page-12-1"></span>testDAU *DAU test*

## Description

Performs DAU test

#### Usage

```
testDAU(dagPeptides, dagBackground,
                group=c("null", "classic", "charge", "chemistry", "hydrophobicity"),
                    bgNoise=NA)
```
## <span id="page-13-0"></span>Arguments

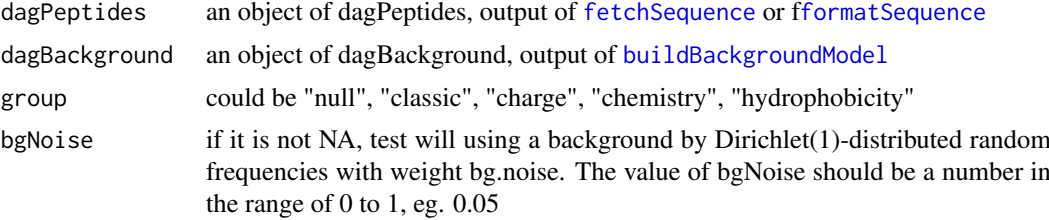

## Value

an object of testDAUresults ready for plotting

## Author(s)

Jianhong Ou, Alexey Stukalov, Julie Zhu

## Examples

```
data("seq.example")
data("proteome.example")
bg <- buildBackgroundModel(seq.example, proteome=proteome.example)
t <- testDAU(seq.example, bg, bgNoise=0.05)
```
testDAUresults-class *Class* "testDAUresults"

#### Description

An object of class "testDAUresults" represents background model.

#### Objects from the Class

Objects can be created by calls of the form new ("dagBackground", group="character", differencessores matrix  $\mu$  diff

#### Slots

- group Object of class "character" could be "null", "classic", "charge", "chemistry", "hydrophobicity"
- difference code"matrix" the difference of inputs from background for each amino acid in each position

zscore code"matrix" z score for each amino acid in each position

pvalue code"matrix" pvalue for each amino acid in each position

background code"matrix" background frequencies for each amino acid in each position

motif code"matrix" inputs frequencies for each amino acid in each position

upstream "numeric" The upstream offset from anchor

downstream "numeric" The downstream offset from anchor

# <span id="page-14-0"></span>Index

∗Topic classes dagBackground-class, [4](#page-3-0) dagPeptides-class, [6](#page-5-0) Proteome-class, [11](#page-10-0) testDAUresults-class, [14](#page-13-0) ∗Topic datasets ecoli.proteome, [7](#page-6-0) proteome.example, [12](#page-11-0) seq.example, [12](#page-11-0) ∗Topic figure colorsets, [4](#page-3-0) dagHeatmap, [5](#page-4-0) dagLogo, [5](#page-4-0) nameHash, [10](#page-9-0) ∗Topic misc buildBackgroundModel, [2](#page-1-0) fetchSequence, [8](#page-7-0) formatSequence, [9](#page-8-0) prepareProteome, [10](#page-9-0) testDAU, [13](#page-12-0) ∗Topic package dagLogo-package, [2](#page-1-0) buildBackgroundModel, [2,](#page-1-0) *[11](#page-10-0)*, *[14](#page-13-0)* colorsets, [4](#page-3-0) dagBackground-class, [4](#page-3-0) dagHeatmap, [5](#page-4-0) dagLogo, [5](#page-4-0)

dagLogo-package, [2](#page-1-0) dagPeptides, *[8](#page-7-0)* dagPeptides-class, [6](#page-5-0)

ecoli.proteome, [7](#page-6-0)

fetchSequence, *[3](#page-2-0)*, [8,](#page-7-0) *[9](#page-8-0)*, *[14](#page-13-0)* formatSequence, *[3](#page-2-0)*, *[8](#page-7-0)*, [9,](#page-8-0) *[11](#page-10-0)*, *[14](#page-13-0)*

nameHash, *[6](#page-5-0)*, [10](#page-9-0)

prepareProteome, *[3](#page-2-0)*, *[8,](#page-7-0) [9](#page-8-0)*, [10](#page-9-0) Proteome-class, [11](#page-10-0) proteome.example, [12](#page-11-0)

seq.example, [12](#page-11-0)

testDAU, *[5,](#page-4-0) [6](#page-5-0)*, [13](#page-12-0) testDAUresults-class, [14](#page-13-0)